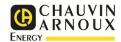

Message when switched on:

## **Quick COMMISSIONING** Three-phase meter on current transformers (ULYS TT)

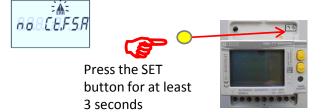

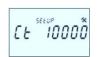

Press

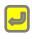

then to increment the digit

Confirm by

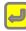

CT is the ratio of the primary to the secondary of the CT Example: CT 100/5A = ratio Ct = 20

Go to the next parameter: FSA

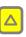

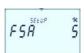

Press

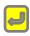

then to change the digit

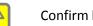

Confirm by

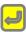

FSA is the secondary current of the CT Example: CT 100/1A => FSA = 1

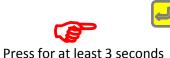

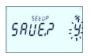

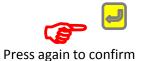